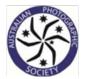

# 11<sup>th</sup> REDLANDS SCHOOLS & YOUTH PHOTOGRAPHIC EXHIBITION 2019

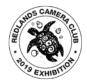

APS Approved 2019/17

Conducted by the Redlands Uniting Churches Camera Club.

Entries are invited from students and/or Youth under age 18 at 12<sup>th</sup> August, 2019.

# CALENDAR

| Entries Open:                                 | 27 <sup>th</sup> May 2019                       |
|-----------------------------------------------|-------------------------------------------------|
| Entries Close:                                | 27th July 2019                                  |
| Judging:                                      | 12th August 2019                                |
| Results emailed to schools or individuals by: | 26 <sup>th</sup> August 2019                    |
| Presentation Night:                           | 4th October 2019                                |
| Exhibition:                                   | 4 <sup>th</sup> to 6 <sup>th</sup> October 2019 |
| Catalogue on line and prints sent by:         | 4th November 2019                               |

### Entry fee

Print: \$3 for 1 or 2 sections. \$5 for 3, 4, or 5 sections

**Digital:** \$4 for 1 or 2 sections. \$6 for 3, 4, or 5 sections

### All inquiries regarding the Redland Schools and Youth Exhibition to:

Noel Clark Email: <u>info@redlandscameraclub.org.au</u> Mobile: 0479 160 953 Alt Email: <u>neclark16@yahoo.com.au</u> (Subject: 2017 Redlands Schools/Youth Exhibition)

## Exhibition Venue:- Cleveland Uniting Church, 36 Passage St, Cleveland

We sincerely thank our Sponsor for their generous support of our Exhibition.

Victoria Point Community Bank® Branch of Bendigo Bank

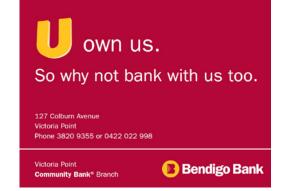

#### **CONDITIONS OF ENTRY**

- 1. Entries will be accepted from students, and Australian youth (under 18 years old as at 12<sup>th</sup> August 2019).
- 2. The greatest care will be taken with entries, but no responsibility will be accepted for loss or damage.
- 3. Entries will be online using our website, <u>www.redlandscameraclub.org.au</u>
- 4. Unless otherwise specified, permission to reproduce entries for publication purposes will be presumed.
- 5. Each entrant will receive a report card by email.
- 6. An illustrated PDF catalogue, will be available at the same time as returning the print entries.
- 7. Titles should be limited to a maximum of 30 characters.
- 8. PLEASE NOTE THAT THE SAME IMAGE CANNOT BE SUBMITTED TO MORE THAN ONE SECTION OF THE EXHIBITION. Changing the image from colour to black & white, submitting to a different section, or changing the image name, does not constitute a new image and will not be accepted for judging.
- 9. Any digital manipulation must have been made by the photographer and all entries must be developed from the author's own image files.
- 10. Images accepted in a previous Redlands Schools Exhibition of Photography are not eligible to be entered in this competition.
- 11. The organisers reserve the right to reject any image. LATE ENTRIES WILL NOT BE JUDGED.
- 12. The Judges' decision is final. No correspondence will be entered into.

### <u>PRINTS</u>

- 1. Each entrant may enter a maximum of four prints in each section.
- 2. Back of print must bear the ENTRANTS NAME, SCHOOL, GRADE/AGE, TITLE, CATEGORY and NUMBER to correspond with the ENTRY FORM in the bottom left hand corner.

### A digital copy of the print should also be supplied for inclusion in the Exhibition Catalogue.

- 3. Prints should be marked on the reverse side with an arrow pointing up to indicate the top when viewed correctly.
- 4. All printed photographs must have been taken by the entrant and all post processing done by the entrant. Commercially printed prints are accepted.
- 5. Prints need not be mounted but if mounted the overall size must not exceed 40cm x 50cm in a vertical or horizontal format. Simple black cardboard is sufficient for mounting, formal matt mounting is not necessary. Minimum print size 20cm x 25cm. PRINTS MUST NOT BE FRAMED. Prints not complying with these specifications WILL BE REJECTED.
- 6. Mount thickness should not exceed 4mm as they cannot be mounted in the exhibition.
- 7. Due to the sticky nature of some inkjet prints, they should have a suitable cover sheet for their protection and to prevent contact with and damage to other prints.
- 8. All entries should conform to the category definitions on the following page.

### DIGITAL PROJECTED IMAGES

- 1. Each entrant may enter a maximum of four digital images in any one section.
- 2. Images must be submitted online via our website, <u>www.redlandscameraclub.org.au</u>
- If the images are sent by any other method, you will need to also send the entry form with that email.
- 3. Maximum dimensions are: 1920 PIXELS WIDE and 1200 PIXELS HIGH, at 300 DPI.
- The images should be submitted as, sRGB JPEG files using the highest JPEG resolution settings;
  12 in Photoshop to a maximum of 2 Mb each smaller files will be accepted.
- 5. The image MUST to be named with a title (name for the image) Any entry without a title or using your cameras naming will be rejected.
- 6. The maker's name, title, or any identification, should not appear on the image.
- 7. If you submit your images on CD/DVD, the images must be in folders with a named folder for each section.
- 8. Images not complying with these specifications WILL NOT BE JUDGED.
- 9. No digital entries will be returned, and all media will be destroyed after the exhibition.
- 10. All entries should conform to the category definitions listed below.

#### **GRADES/AGES**

SENIOR – Students in Year 10, 11, 12, and equivalent home-schooled or age groups (15 to 18). MIDDLE – Students in Years 7, 8, 9, and equivalent home-schooled or age groups (12 to 15). JUNIOR – Students up to Years 6, and equivalent home-schooled or age groups (up to 12).

#### AWARDS

At the discretion of the Exhibition Committee, based on entry numbers, there may be a number of awards given in each grade and section (such as 1<sup>st</sup>, 2<sup>nd</sup>, 3<sup>rd</sup>, Highly Commended, and Merits). If sufficient entries and quality, there may be a best overall School award winner for both print and digital.

#### **DEFINITIONS**

#### <u>NOTE:</u> Any or all images may be captured via a mobile phone as well as digital camera.

#### Open

Any subject that is treated pictorially, embodying the elements of good design, arrangement or composition, which reflects the personal interpretation of the photographer, which may include almost any subject, such as: your pets, hobbies, food, sport, recreational activities, transport, buildings, fruit, domestic animals, cows, horses, pigs, goats, cats, dogs, or scenes such as city skylines, cruise boats, etc. This section also allows for photographs displaying a novel effect because of an unusual combination of objects and/or unusual view point. Photographs in which the images have been modified during or after exposure by using an experimental technique or with the use of computer graphics are also eligible. The photograph must always have a basic photographic image. Digital manipulation processes may be employed providing the original photograph was exposed by the entrant and the digital manipulations are also their own work.

#### Plants and Animals

In this category, images should reflect elements of the natural environment and not include people, buildings, fences etc.. Suitable subjects might include landscapes, such as: hilly countryside, coastline, lakes, waterfalls, animals, such as: koalas, wallabies, birds, insects, frogs, reptiles, amphibians, fish, snails, wombats, flying foxes, etc., or plants and fungi, such as; trees, flowers, mushrooms, algae, grasses, etc. If possible, there should be the least amount or no man-made objects in the image.

#### People

This is a photograph of a person or persons that may range from a head only image to a full body length. This section includes photographs, where people may be doing things, such as, running, playing sport, playing games, reading, swimming, etc. and formal portraits.

#### Mobile Phone

This is a photograph of your view of the topic "What makes you happy". What does this mean to you and how would you show it to someone else.

#### **Creative Altered Reality**

Creative or experimental photographs display a novel effect because of an unusual combination of objects and / or unusual view point. Photographs in which the images have been modified during or after exposure by using an experimental technique are also eligible in Creative / Experimental sections. The photograph must always have a basic photographic image.

#### NOTE: Not all entries will be displayed at the exhibition.

If a print entry is not set out with the details as in the diagram later in this document or a digital entry is not named as shown on the previous page, it will not be included in the competition and will not be judged.

The Committee acknowledges with grateful thanks, the continuing support of our sponsors, a list of whom will be available at the Exhibition and in the Exhibition catalogues.

Exhibition use only

Grade\Age: Senior Middle Junior

# 10<sup>th</sup> REDLAND SCHOOLS & YOUTH EXHIBITION ENTRY FORM

| SURNAME:                                               | GIVEN NAMES: |            |  |  |
|--------------------------------------------------------|--------------|------------|--|--|
| SCHOOL ENTRY – TEACHER EMAIL:                          |              |            |  |  |
| SCHOOL:                                                |              | GRADE/AGE: |  |  |
| INDEPENDENT STUDENT/YOUTH ENTRY EMAIL:                 |              |            |  |  |
| ADDRESS:                                               |              | AGE:       |  |  |
| SUBURB:                                                | P/CODE:      | PHONE:     |  |  |
| PRINT SECTIONS - images may be in colour or monochrome |              |            |  |  |

| SECTION                        | TITLE | SECTION                                   | TITLE |
|--------------------------------|-------|-------------------------------------------|-------|
| OPEN                           | 1.    | PEOPLE                                    | 1.    |
|                                | 2.    |                                           | 2.    |
|                                | 3.    |                                           | 3.    |
|                                | 4.    |                                           | 4.    |
| PLANTS AND<br>ANIMALS          | 1.    | Mobile Phone<br>"What makes<br>you happy" | 1.    |
|                                | 2.    |                                           | 2.    |
|                                | 3.    |                                           | 3.    |
|                                | 4.    |                                           | 4.    |
| CREATIVE<br>ALTERED<br>REALITY | 1.    |                                           |       |
|                                | 2.    |                                           |       |
|                                | 3.    |                                           |       |
|                                | 4.    |                                           |       |

# **DIGITAL SECTIONS - images may be in colour or monochrome**

| SECTION                        | TITLE | SECTION                                   | TITLE |
|--------------------------------|-------|-------------------------------------------|-------|
| OPEN                           | 1.    | PEOPLE                                    | 1.    |
|                                | 2.    |                                           | 2.    |
|                                | 3.    |                                           | 3.    |
|                                | 4.    |                                           | 4.    |
| PLANTS AND<br>ANIMALS          |       | Mobile Phone<br>"What makes<br>you happy" |       |
|                                |       |                                           |       |
|                                |       |                                           |       |
|                                |       |                                           |       |
| CREATIVE<br>ALTERED<br>REALITY | 1.    |                                           |       |
|                                | 2.    |                                           |       |
|                                | 3.    |                                           |       |
|                                | 4.    |                                           |       |

## **PRINTED ENTRIES**

Prints need not be mounted but if mounted, and overall size must not exceed 40cm x 50cm in a vertical or horizontal format.

Prints must **not** be framed.

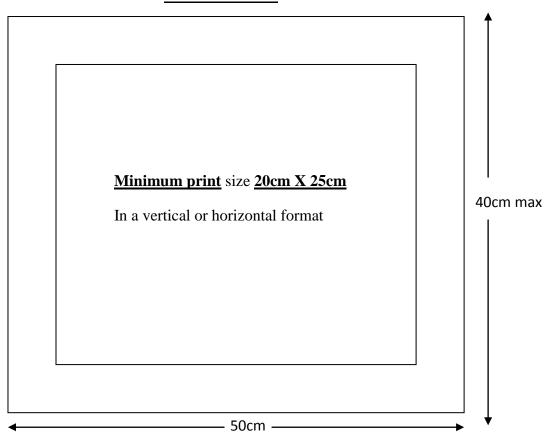

### **FRONT VIEW**

## **REAR VIEW**

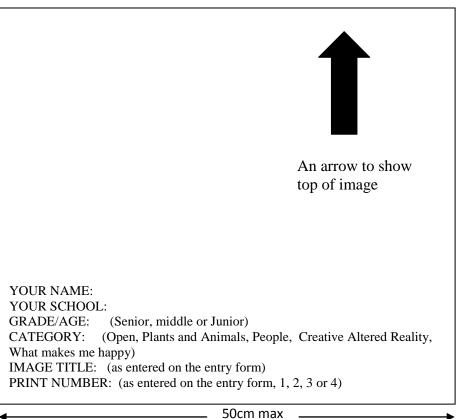

# **DIGITAL ENTRIES**

#### <u>SIZE</u>

**Horizontal** size of the image should be no greater than **1920 PIXELS** WIDE. **Vertical** size of the images should be no greater than **1200 PIXELS** HIGH.

#### FORMAT

**All** images should be submitted using the Colour Space: sRGB, and in the JPEG format: .jpg The files should be saved using the highest JPEG resolution settings. No single image should exceed 2 megabytes.

#### **IMAGE FILE NAMING**

The image needs to be named with a TITLE. For example "**Blue Bird**" might be the name (not IMG\_60357 which is the camera name for the image). The maker's name should **not** appear on the image.

#### **FOLDERS**

All students can be entered on the one CD but each student must have their own folder for their images and this folder must be titled with their name and year level (Junior, Middle, Senior) or age. The images for that student must then be in a **SEPARATE FOLDER** FOR **EACH CATEGORY**: Open, Plants and Animals, People, What makes me happy, or Creative Altered Reality.

Maximum of FOUR IMAGES PER SECTION

#### <u>CD</u>

The CD/DVD must be labeled with your **NAME**, **SCHOOL** and **GRADE** if a school entrant, or with the school name and address if the disc is for multiple students **otherwise** the disc must be labeled with your **NAME** or **ADDRESS** and **AGE** if an independent youth entrant.

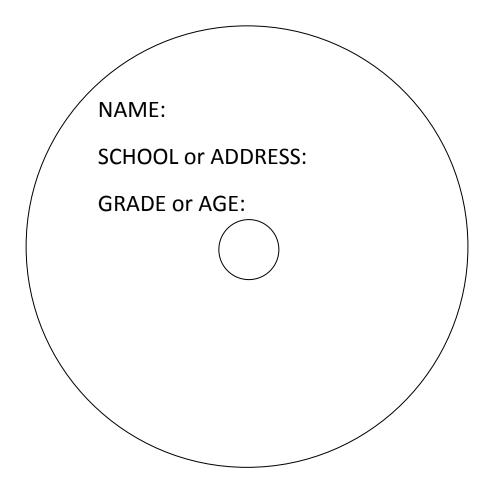